## Johnson Controls

## **Delta VFD Programming**

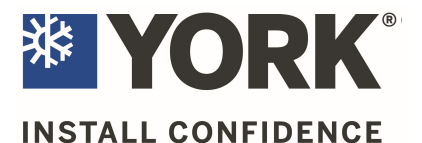

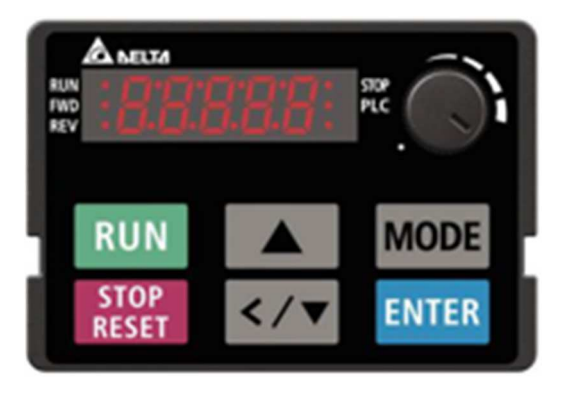

Normal display (home screen) on the Delta VFD can be rotated between the displays listed below, by using the **MODE** button.

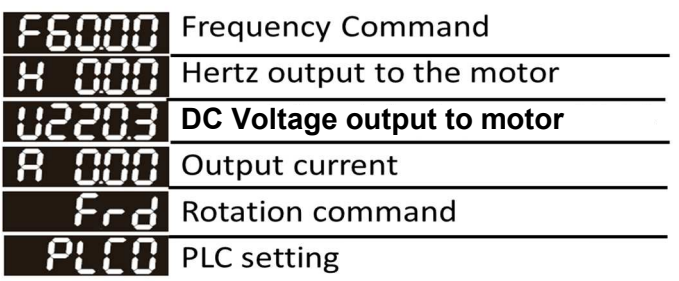

## **Enter Password to Unlock the VFD**

Pressing the **ENTER** button will bring up the group # of the display.

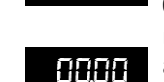

**HHH** 7

1234

Н

88.

Pressing the **ENTER** button a second time will bring up the parameter # of the display.

Raise the parameter # the  $up \triangle$  arrow until you see 07.

Press **ENTER** and 0 is displayed.

Use the  $up$   $\triangle$  button and raise to 1234. The longer you hold the button the faster the display will advance. If you pass the

number you can use the **down**  $\blacktriangledown$  button to lower the number until 1234 is displayed on the screen.

Press **ENTER** to accept the password. Display will show **END** then revert to 00.07

Password is now entered and all parameters will be visible and can be changed. Pressing **Mode** will take you back a step without saving anything. Press the **Mode** button until you get back to the home screen Changing a parameter setting

Press the **ENTER** button to display the group number.

Use the **UP**  $\triangle$  button until the group number you need is shown (example is group **06**)

Press **ENTER** to display the parameter number

Use the  $UP$  **A** button to display the parameter 0606 you need. (example .**06**)

Press **ENTER** to display the value of the point. (factory setting is  $2$ ).

Use the **DOWN**  $\Psi$  button and lower to 1.

Press **ENTER** to save the new setting. You will briefly see **End** on the display followed by the

display reverting back to 06.06. Pressing Mode will take you back one step. Use this method to navigate to any settings you want to change.

Parameters that should be changed are listed below

**01.07** The factory default is 25.00. Lower this setting to 0.50. this setting along with 01.11 will prevent jerk starting of the motor.

**01.11** This will be defato 0.00. Raise to 25.00

**02.35** The factory default is 0, change to 1 to allow the drive to restart after a power loss, if the enable fan command still exists and the VFD relay contacts are still closed.

**04.00** The factory default is 0.00. this will need to be set to 60.00 on units with electric heat that have a wire connected to MI3

**05.01** The factory setting will be the FLA rating of the motor. Add the service factor by multiplying this number by 1.15 and change the setting to the service factor amps.

**06.06** The factory default is 2 to allow the VFD to trip in the event the motor exhibits over amping. It can be changed to a 1 to have the VFD limit the output to the motor to prevent over amping and prevent the drive from displaying OT1.

**06.49** The factory default is 0, if changed to 1 it will allow the VFD to restart if exhibiting a low voltage fault. (LvA, LvD, LvS, LvN) **07.06** The This will be set at 0. Change to 1. This allows the VFD to restart after a momentary power loss.

07-28 – Delta has provided this new parameter, and it will be set from the factory at 0. Please set it to 12000 to enable it if it's required for your site.

**Power to the unit must be cycled off for 30 seconds and turned** back on to put the unit back under password protection.

P ſ End

88

ūБ.

0600

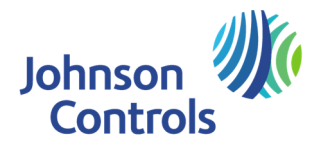

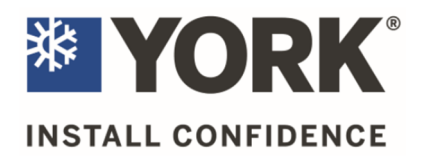

## Reference Table for the 7-segment LED Display of the Digital Keypad

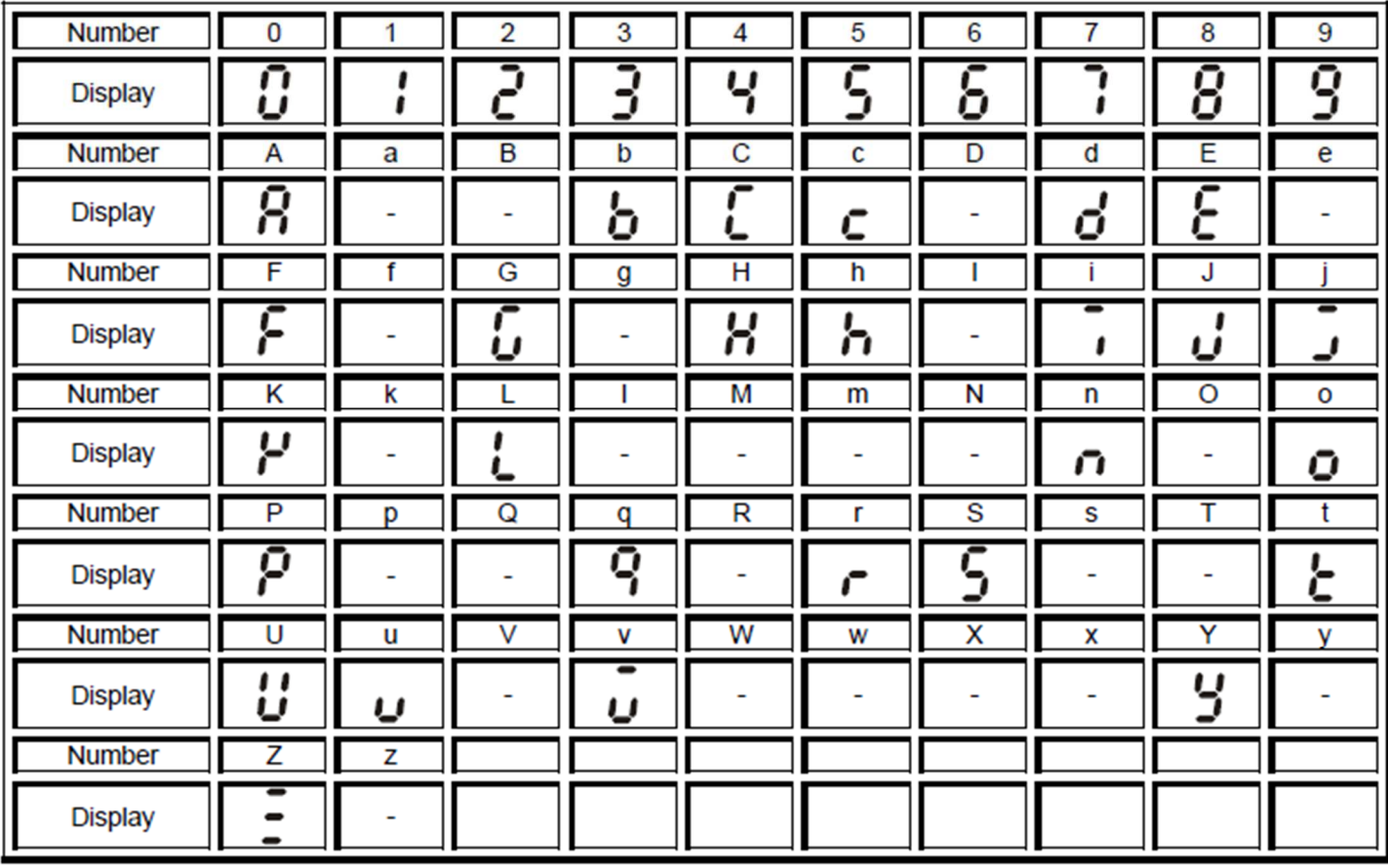